**шрифты для автокада скачать ((EXCLUSIVE))**

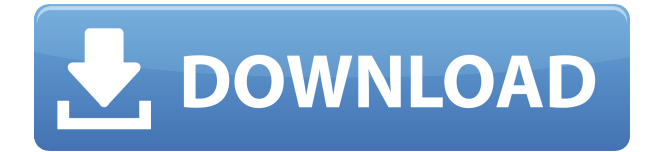

Я пытаюсь перерисовать оглавление проекта, но получаю сообщение об ошибке: \"ОШИБКА: Autodesk не может открыть именованный объект "convert.autoclip". AutoCAD Скачать бесплатно не может найти или открыть объект "convert.autoclip".\" Я попытался выяснить, что происходит, и обнаружил, что convert.autoclip — это объект, содержащийся в библиотеке Autodesk Clip. У меня версия Автокад 2013. Есть ли способ заставить мое оглавление работать с этим методом? Я просто пытаюсь добавить оглавление в свой проект. Я использую версию AutoCAD Для Windows 10 Crack 2014 года. **Описание:** AutoCAD, разработанный корпорацией Autodesk, является наиболее широко используемым настольным приложением для проектирования в отрасли. Он позволяет создавать 2D- и 3D-модели и чертежи, упрощая планирование, документирование и управление информацией. Быстро и легко создавайте точные 2D- и 3D-чертежи. Мощные инструменты для 2D-черчения и полные возможности 3D-моделирования позволяют аннотировать или создавать 3D-модели в соответствии с вашими требованиями. Создание планов, чертежей и презентаций. Обменивайтесь информацией с помощью мощных инструментов презентации. Проектируйте, создавайте и управляйте 3D-моделью. Результат: визуальное трехмерное представление ваших идей. Руководство пользователя содержит ответы на многие вопросы об автономной версии. Руководство пользователя не включает интерактивную справку, доступную в AutoCAD Standard Edition. Чтобы получить справку, выберите пункт «Справка» в меню «Приложение». Stand-Alone Edition устанавливается на один компьютер. Установка лицензии на компьютер не ограничивает вас функциями, включенными в эту конкретную версию. Stand-Alone Edition позволяет использовать многие функции, доступные в AutoCAD 2011. Любые проекторы или другие графические устройства, которые вы используете для презентации, фактически соединяют ваш проект PowerPoint с проектом AutoCAD Electrical.Вот почему важно обновлять их по мере продвижения вашего проекта.

## **Скачать бесплатно AutoCAD Торрент Полная версия {{ ??????н?? ????? }} 2023**

Если вы ищете лучшее бесплатное программное обеспечение САПР 2020 года, то вам следует выбрать этот инструмент. CADTutor — уникальная программа, предлагающая бесплатные учебные пособия по САПР. Они расположены по уровням, и каждый изучается менее чем за четыре минуты. Программное обеспечение САПР предназначено для представления новой темы каждый раз, когда вы проходите обучение. Таким образом, вы можете узнать как можно больше за очень короткий промежуток времени. Мы видели несколько действительно крутых предложений, которые того стоят. Независимо от того, какое программное обеспечение вы используете, если это одно из них, обязательно зарегистрируйтесь для него. Процесс прост и занимает всего несколько минут, поэтому вам не придется беспокоиться о красном конверте. Нет ничего более разочаровывающего, чем потратить сотни долларов и не получить взамен продукт. Не будьте жертвой этой неприятной проблемы. Зарегистрируйтесь сейчас, чтобы получить бесплатное предложение. У вас есть вопросы или предложения по этому списку? Пожалуйста, дайте нам знать ниже. Если эта статья оказалась для вас полезной, поделитесь ею с друзьями и коллегами. Если вы считаете это полезным, пожалуйста, поделитесь им с друзьями и коллегами. Вы также можете посетить **LinkExt.com** веб-сайт, чтобы узнать больше о лучших бесплатных инструментах для извлечения ссылок. Кроме того, программы САПР, в отличие от программного обеспечения для черчения, обычно основаны на схеме коммерческой лицензии. По этой причине можно скачать бесплатное программное обеспечение САПР на короткий период времени. В течение пробного периода вы можете проверить надежность программного обеспечения и задать вопросы, если возникнут какие-либо проблемы. Кроме того, можно вернуться к демо-версии или пробному периоду, когда вы будете удовлетворены программным обеспечением. Вы также можете делать составные рисунки. Но помните, что это только для маленьких рисунков и для очень маленьких рисунков. Если ваши чертежи сложные, возможно, лучше выбрать другое программное обеспечение, так как это может привести к сбою или неправильному расположению деталей. 1328bc6316

## **Скачать бесплатно AutoCAD Патч с серийным ключом For Windows {{ ???????? }} 2022**

Как только вы познакомитесь с AutoCAD, использовать его будет проще, чем изучать его. Изучив основы программного обеспечения, вы познакомитесь с наиболее распространенными инструментами, а запомнив распространенные команды и способы написания размерных линий, вы будете выполнять работу гораздо быстрее, чем если бы вам пришлось изучать каждый инструмент по отдельности. Как и в случае с любым новым программным обеспечением, вам придется привыкнуть к различным элементам управления клавиатуры. Сочетания клавиш AutoCAD отличаются от сочетаний клавиш в других упомянутых нами дизайнерских программах. Как только вы привыкнете к ярлыкам, вы сможете использовать их быстрее и проще, чем другие типы программ. Однако, прежде чем начать, убедитесь, что вы изучили основные функции различных инструментов вашей программы. Изучение основ поможет вам стать более быстрым и эффективным дизайнером. Как и многие профессиональные приложения, AutoCAD может быть дорогим для вашего дома. Тем не менее, процесс обучения прост, и вы обязательно получите удовольствие от черчения и создания 3D-моделей. По мере роста ваших навыков вы сможете увеличить свою зарплату. Это идеальный стартовый проект для творческих детей, которые хотят создавать 3D-модели. Некоторые люди могут учиться лучше, делая. Хотя это может быть отличным способом изучения AutoCAD, гораздо сложнее выполнять технические проекты и проекты, требующие определенных навыков и методов САПР. Возможно, вы сможете изучить несколько команд AutoCAD, прежде чем сможете применить их в проекте. Однако программное обеспечение настолько мощное, что вы не можете просто выучить команду и все. После того, как вы введете команду в проект, вы узнаете, как более эффективно использовать программное обеспечение для конкретного дизайнерского проекта. Тем не менее, вам все равно понадобится наставник или какое-то постоянное руководство, чтобы не отставать от вашего прогресса.

скачать автокад 2013 студенческая версия скачать автокад студенческая версия 2018 шрифт gost common для autocad скачать самоучитель autocad 2018 pdf скачать бесплатно самоучитель autocad 2015 pdf скачать бесплатно самоучитель autocad 2014 pdf скачать бесплатно самоучитель autocad 2010 скачать бесплатно pdf autocad материалы скачать vetcad++ для autocad 2020 скачать бесплатно скачать autocad бесплатно для windows 7

Изучение программного обеспечения аналогично обучению использованию компьютера. Чем больше вы практикуетесь, тем легче вам будет освоиться с новым программным обеспечением. Обычно для ознакомления с новым программным обеспечением читают учебные пособия, смотрят видеоролики или посещают учебные занятия, независимо от того, является ли новое программное обеспечение образовательным или бизнес-программным обеспечением. В любом случае, если вам нужно изучить основы программного обеспечения, вы сможете найти информацию. Все дело в практике. А если серьезно, то людям, знакомым с основами использования компьютера и основами черчения, мало что известно о том, как пользоваться программой САПР. Однако не все программы САПР одинаковы. Каждый из них имеет свой собственный интерфейс и способ рисования. Различные программы САПР имеют разные меню, разные значки и разные объекты. В общем, проще всего изучить основы конкретной программы, но если вы не уверены, с какой программы САПР начать, вы можете использовать такое программное обеспечение, как **Мольберт** (www.easel.com), который позволяет импортировать другие файлы САПР. Я учусь в колледже, и, хотя я достаточно хорошо разбираюсь в AutoCAD, мне все равно приходится ходить на курсы AutoCAD. Если вы уже некоторое время используете AutoCAD, зачем вам нужно посещать дополнительные курсы? AutoCAD, как и другие программные инструменты, несложно освоить. Однако кривая обучения для начинающих круче, чем в некоторых других программах. Инструкторы и учебные классы используют это программное обеспечение для создания, изменения и печати 3D-моделей. Поскольку большая часть этой работы похожа на процессы, которые

люди используют для изменения и печати 2D-страницы, интерфейс для 2D-работы поначалу может сбивать с толку. Однако важно знать следующее: Я искал множество возможных определений для изучения AutoCAD, но ни одно из них не звучало привлекательно. В этом сообщении блога обсуждается тема изучения AutoCAD с помощью профессионального преподавателя и без него, а также некоторые советы для начинающих.Это фантастический информационный центр, где каждый может научиться пользоваться замечательной программой AutoCAD.

Надеюсь, у вас достаточно знаний, чтобы научиться использовать AutoCAD, прочитав это руководство. Но если вы все еще не уверены в AutoCAD, всегда полезно взглянуть на официальные руководства. Их можно найти на сайте Autodesk. Не расстраивайтесь, если вы понятия не имеете, что происходит в программе — большинство людей не понимают, когда начинают. Вам просто нужно читать и искать, пока не найдете что-то, что объяснит вам AutoCAD. Чтобы использовать любое программное обеспечение для проектирования, может потребоваться знакомство с определенными командами, но изучение AutoCAD означает изучение основы, на которой стоит индустрия дизайна. Если вам нужно использовать AutoCAD, ознакомьтесь с сертификацией AutoCAD. AutoCAD — отличный инструмент для создания и редактирования чертежей, моделей деталей и сборок. Освоить навыки работы с AutoCAD очень просто, хотя вы можете потратить некоторое время на изучение основ. Вы можете ожидать узнать о функциях, инструментах и слоях. CAD означает автоматизированное проектирование. Он используется для проектирования различных типов механических деталей и изделий. Важно иметь хорошее представление о том, как использовать САПР в правильных ситуациях, чтобы вы могли повысить ценность своего проекта. Вы узнаете о формах, макете и блоках. AutoCAD — это ведущее в отрасли, отмеченное наградами программное обеспечение для проектирования с множеством применений и инструментов. Хотя его можно использовать не только для черчения, это в первую очередь программа для 2D-черчения. Если вам нужно изучить САПР, ознакомьтесь с сертификацией AutoCAD. Теперь давайте перейдем к сути того, что на самом деле представляет собой AutoCAD и что вы можете с ним сделать. SWANTZEN — один из лучших бесплатных веб-сайтов в Интернете, на котором вы можете узнать все об AutoCAD (и других бесплатных приложениях САПР), пройдя многочисленные учебные пособия. Большинство проблем при изучении САПР связаны с вашей концентрацией внимания и наличием времени. Хорошей новостью является то, что программному обеспечению САПР можно научиться с помощью видео и учебных пособий.Погружаясь прямо в новый и незнакомый метод работы с инструментом, вы сможете увидеть, есть ли у AutoCAD возможность сделать вашу работу проще и приятнее. Если вы боитесь потерять самообладание и разочароваться в процессе обучения, начните с малого.

<https://techplanet.today/post/descargar-bar-3d-autocad-free> <https://techplanet.today/post/descargar-muebles-para-autocad-better> [https://techplanet.today/post/autodesk-autocad-descarga-gratis-codigo-de-activacion-con-keygen-v](https://techplanet.today/post/autodesk-autocad-descarga-gratis-codigo-de-activacion-con-keygen-version-completa-de-keygen-windows-10-11-2022) [ersion-completa-de-keygen-windows-10-11-2022](https://techplanet.today/post/autodesk-autocad-descarga-gratis-codigo-de-activacion-con-keygen-version-completa-de-keygen-windows-10-11-2022) [https://techplanet.today/post/descargar-autodesk-autocad-con-clave-de-serie-clave-de-activacion-fo](https://techplanet.today/post/descargar-autodesk-autocad-con-clave-de-serie-clave-de-activacion-for-mac-and-windows-3264bit-2023-en-espanol) [r-mac-and-windows-3264bit-2023-en-espanol](https://techplanet.today/post/descargar-autodesk-autocad-con-clave-de-serie-clave-de-activacion-for-mac-and-windows-3264bit-2023-en-espanol)

Несмотря на то, что изучение AutoCAD может быть сложным, это отличное программное обеспечение для обучения. Это может быть разочаровывающим и сложным, но если вы будете придерживаться этого, вы сможете заставить его работать на вас. Наше окончательное предложение состоит в том, что в начале вам потребуется немного времени, чтобы освоиться с основами, но не отставайте от практики. Как только вы разовьете полученные навыки, вы будете готовы изучать AutoCAD в свободное время. Как пользователь AutoCAD, вы сможете перемещаться по его экрану лучше, чем любой другой пользователь. Вы сможете сразу увидеть код и сможете лучше планировать проекты, основываясь на том, что у вас в голове. Первым шагом в изучении AutoCAD является поиск метода, который подходит именно вам. Когда вы начинаете изучать AutoCAD, первым шагом будет запоминание его сочетаний клавиш и горячих клавиш. Когда у вас есть четкое

представление о них, пришло время начать экспериментировать. Посмотрите, где можно взять рисунок. Можете ли вы создать сложный рисунок с нуля? Можете ли вы разработать сложный карманный лазерный принтер? Хотя единственный способ научиться — это практиковаться, вы, безусловно, можете достичь точки, когда сможете спроектировать простую структуру с нуля в AutoCAD. Однако большинству новичков лучше учиться, пройдя курс и создав пример проекта. Изучая учебник или просматривая видео, вы сможете понять важные аспекты AutoCAD — не волнуйтесь, эти уроки будут легко усваиваться. Те, у кого возникают трудности или находят это утомительным, могут легко немного разочароваться или даже сдаться. Проблема в том, что AutoCAD требует огромной кривой обучения. AutoCAD требует времени, чтобы освоиться. Когда вы хотите попасть в мир AutoCAD, поначалу это может немного пугать. Понимание того, что вам нужно иметь и какие навыки вам нужно будет изучить, является важной частью начала работы с новым приложением.

<https://www.chandabags.com/скачать-автокад-2012-бесплатно-с-ключом-best-129/>

<http://fnaf-games.com/wp-content/uploads/2022/12/oliepipp.pdf>

<http://kalibatacitymurah.com/?p=23654>

[https://shalamonduke.com/autodesk-autocad-с-лицензионным-ключом-pc-windows-x32-64-пожиз](https://shalamonduke.com/autodesk-autocad-с-лицензионным-ключом-pc-windows-x32-64-пожизне/) [не/](https://shalamonduke.com/autodesk-autocad-с-лицензионным-ключом-pc-windows-x32-64-пожизне/)

<http://relish-bakery.com/?p=27419>

<https://fajas.club/2022/12/16/меню-гео-автокад-2013-скачать-fix/>

<http://tourntravelplanner.com/автокад-скачать-студенческая-версия-lin/>

<https://magic-lamps.com/2022/12/16/скачать-бесплатно-autocad-2022-24-1-с-ключом-продук/> <http://shoplidaire.fr/?p=244932>

<https://wocess.com/wp-content/uploads/2022/12/vannyov.pdf>

<https://themesotheliomacancer.com/wp-content/uploads/2022/12/baprac.pdf>

<https://danapurians.com/autodesk-autocad-скачать-торрент-код-активации-с-ли/>

<https://www.asahisports.nl/wp-content/uploads/Autodesk-AutoCAD-Keygen-Keygen-2023.pdf>

<http://www.smallbiznessblues.com/скачать-автокад-2019-кряк-new/>

<http://www.rmpconstruction.ca/autocad-2011-скачать-бесплатно-best/>

<http://leasevoordeel.be/wp-content/uploads/2022/12/HOT-3.pdf>

<https://finkelblogger.com/wp-content/uploads/2022/12/EXCLUSIVE.pdf>

[https://dottoriitaliani.it/ultime-notizie/rimedi-naturali/autocad-23-0-скачать-бесплатно-с-серийны](https://dottoriitaliani.it/ultime-notizie/rimedi-naturali/autocad-23-0-скачать-бесплатно-с-серийным-ключо/) [м-ключо/](https://dottoriitaliani.it/ultime-notizie/rimedi-naturali/autocad-23-0-скачать-бесплатно-с-серийным-ключо/)

[https://naturalwoodworkers.net/2022/12/autocad-21-0-крякнутый-включая-ключ-продукта-x64-п](https://naturalwoodworkers.net/2022/12/autocad-21-0-крякнутый-включая-ключ-продукта-x64-п/) [/](https://naturalwoodworkers.net/2022/12/autocad-21-0-крякнутый-включая-ключ-продукта-x64-п/)

<https://www.educate-nigeria.com/автокад-скачать-старую-версию-fixed/>

AutoCAD не так прост, как кажется на первый взгляд. Я научу вас, как начать работу с программой, используя краткое руководство, учебные пособия, разделы справки, часто задаваемые вопросы и способы решения простых проблем. Вы также узнаете, как рисовать от руки и как рисовать двух- и трехмерные твердотельные и поверхностные элементы. Затем вы научитесь пользоваться инструментами рисования. AutoCAD — очень популярный и мощный программный пакет. Не каждый может изучить его самостоятельно, поэтому многие школы предлагают курсы по AutoCAD. Изучение того, как изучать AutoCAD и как изучать AutoCAD онлайн, также является двумя популярными методами. Если вы находитесь на начальном уровне и хотите научиться использовать 3D CAD для определенной цели, лучший первый шаг — научиться использовать 2D-чертеж. Вы быстрее узнаете, как использовать Autocad для конкретных целей. Чем больше вы рисуете, тем проще пользоваться Autocad. AutoCAD — большая и сложная программа. Новичкам будет нелегко научиться пользоваться всеми инструментами программы. Однако при правильном руководстве и обучении вы сможете научиться пользоваться AutoCAD с минимальными трудностями. Изучение того, как изучать AutoCAD, может быть как простым, так и сложным. Если вы используете правильный метод обучения, это может быть сделано с ограниченным временем и очень небольшими затратами на изучение AutoCAD. Однако, если вы поспешите изучить AutoCAD, вы можете запутаться, когда дело доходит до навигации или решения проблем. Если вы правильно изучите AutoCAD, вы обнаружите, что можете развивать свои навыки и знания быстрее, чем вы когда-либо могли себе представить. Подробнее о том, как изучить AutoCAD, читайте ниже. AutoCAD — популярная программа для черчения и проектирования. Некоторые опытные архитекторы и инженеры в возрасте 50-60 лет до сих пор используют его. Его

может использовать каждый, кто интересуется этой областью. Это очень легко узнать и использовать.Чтобы использовать программу, вы должны иметь некоторые базовые навыки использования клавиатуры, понимать, как перемещаться по рисунку, понимать, как выбирать объекты на чертеже и как рисовать объекты, а затем некоторые базовые знания инструментов рисования.